# **CSC207.01 2013F, Class 09: Input and Output**

*Overview*

- **•** Preliminaries
	- Admin.
	- A few quick notes on HW 2
	- Questions on HW 3
- Leftover types topics.
- A few notes on textual output and input.
- Output.
- Input.
- $\bullet$  Lab.

#### *Admin*

- The strange things that CS students discuss: "If two people are dating, are they boyfriend and girlfriend (or boyfriend and boyfriend) (or girlfriend and girlfriend) or (gender-netural-term-friend and ...)?"
- Reading for Monday (it's ready!)
	- Exceptions
- I've prepared a lab for today, but I don't know if there will be time.
- I hear that some of you are losing files. You should make it a practice to save early and often. You should also make it a practice to commit regularly. (Say, after each working procedure you write.)
- I'm in the midst of grading HW2. I should have it done by Monday. We'll discuss the averaging problem.
- $\bullet$  Only about half the class has filled out the prologue (as of 8:30 p.m. on Thursday)
- EC opportunities:
	- CS Table, Friday: Trusting Trust.
	- CS Table, next Friday: Pair Programming.
	- O More?

#### *HW 2*

- For the averaging problem, there are a variety of strategies
	- $\circ$  Promote the type of the parameters.
		- Many of you used double. We'll talk about why that's a bad idea.
			- Floating points approximate. Are you sure your code works correctly for every situation?
			- $\circ$  doubles are 64 IEEE floating-point numbers, they have about 52 bits, so we are okay
		- We'll also talk about why promotion may not be the best strategy. what if we have

public static long average(long left, long right) { return (left + right) / 2; } // average

will this work?

```
 public static long average(long left, long right) {
    return (long) (((double) left + (double) right) / 2);
} // average
```
how about this?

```
 public static long average(long left, long right) {
   return (left/2) + (right/2);
} // average
```
nope, won't work if both are odd ... so

```
 public static long average(long left, long right) {
    // Compute the average w/o overflow
   long tmp = (\text{left}/2) + (\text{right}/2);
    // Handle introduced inaccuracies
    if (isOdd(left) && isOdd(right))
        return tmp+1;
    else
        return tmp;
} // average
```
coming up: generalized average: taking an array of longs as input

- Java carefully specifies all of its numeric types longs are 64 bits, twos complement
	- A few of you changed the preconditions. I was pretty clear that I wanted you to *rewrite* the procedure, but I'll accept that as an approach (particularly since the testing lab suggests that approach for a similar problem).
	- Anything else?

#### *HW 3*

- Yes, exhaustive search is an acceptable initial technique for the last problem. (And no, it won't be efficient.)
	- You might also try a strategy in which you say "Can I do this with one coin, with two coins, with three coins, ...?"
- No, you don't need to set up a lot of test cases for the last problem.
- What should we do on splitCSV if the input is crappy (e.g., only one double quotation mark) You can crash and burn.
- For the de-leet-ful problem, are all 3's e's? (Not quite, some are parts of B's, but there should be no 3's in your output.)

## **Leftover types topics**

- Two dimensions:
	- Real vs. Int
	- $\circ$  primitive type, object corresponding to primitive type, or Big
- Primitive types: Mostly like C, except specified
	- $\circ$  ints are twos-complement
- But the primitive types aren't objects
	- And so we have java.lang.Integer and java.lang.Double
- And we want arbitrary precisions
	- java.math.BigInteger

### **A few notes on textual output and input**

- Textual I/O is useful for files
- We use an OO approach to I/O

## **Output**

- PrintWriter
	- $\circ$  print
	- println
	- $\circ$  format (like printf)
- PrintWriters buffer their output need flush() to force outuput
- Can create with System.out
- Can create with files new PrintWriter(new File('ooh.csv')) ;

# **Input**

- BufferedReader
	- read read a character
	- readLine read a line
- Can create with System.in
- Can create with files new BufferedReader(new FileReader(new File('ooh.csv')));

### **Lab**

```
 public static void main(String[] args) throws Exception {
    // ...
}
```
Copyright (c) 2013 Samuel A. Rebelsky.

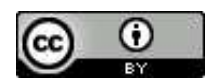

This work is licensed under a [Creative Commons Attribution 3.0 Unported License.](http://creativecommons.org/licenses/by/3.0/) To view a copy of this license, visit <http://creativecommons.org/licenses/by/3.0/> or send a letter to Creative Commons, 543 Howard Street, 5th Floor, San Francisco, California, 94105, USA.